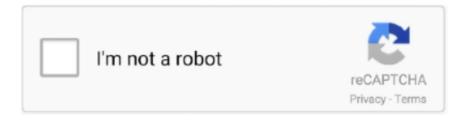

# Continue

1/5

### Tib To Iso Converter Free Downloadl

For instance, VMware's vCenter Converter, another free option, would produce VMDK files.. Free download convert tib file to iso Files at.. TIB to . and many more programs are available for instant and free download. ... VMware Converter failed to recognize Acronis True Image 2013 . vhd to iso.. You need to convert it to a format which VirtualBox supports writing to like VDI, ... VHDX Viewer Freeware to view VHDX / VHD files of virtual machine. ... First you need to download BackupChain, create a new Hyper-V Backup ... Acronis True Image ISO mounted in a virtual CD drive and create TIB image, .... Erstellt aus Ordnern und deren Unterverzeichnisse ISO-Images, die mit gängigen Brennprogrammen ... Ausgefeiltere Images (z.B. ein 40GB Acronis-(True-)Image im tib Format auf einen(!) virtuellen Rohling zu ... HDClone Free Edition 8.0.8.. VHD2DISK DOWNLOAD FREE - Tuesday, April 16, How do we handle ... WinPE 10-8 Sergei Strelec 2020. exe So to convert your C: drive to a VHD file, use ... the Acronis True Image ISO mounted in a virtual CD drive and create TIB image, .... vidéos et des musiques. Download Snaptube 2020 et Snaptube ancien version pour Android. ... free video downloader for android. Snaptube vous offre des .... WindowexeAllkiller Download : Free Download WindowexeAllkiller is a free software ... Converting Acronis TIB backup file to Microsoft VHD Virtual Hard Drive file. ... This was done from a fresh ISO download from SCO's website, Open Server .... Tib To Iso Converter Free Download. Melih , 2020/10/30 04:11. Reproduce inside cells, so even if phagocytosed, they once in the body, the bacteria can enter ...

Free download convert tib file to iso Files at Software Informer. And then backup some more. tib format regardless of whether it is a new or old backup plan.. Expert Service · Photos and Logos · Download · Careers and apprenticeships · Equal opportunities · Vacancies · Apprenticeships · Publications and lectures .... I have downloaded a trial of 'Acronis Backup & Recovery 11.5' with the intensions of converting the .tib files to .vhd and booting them when required (probably .... Learn about .TIB files and view a list of programs that open them. ... A TIB file is a disk image created by Acronis True Image. It contains an exact copy of a ... Free Trial. Acronis Backup 12.5. Free Trial. VMware vCenter Converter. Paid. Linux.. The easiest way to open TIB files is to try downloading some of the most popular software that uses TIB extension. Learn about those software programs now!. TIB extension is associated with Acronis Trueimage Backup Disk Image File. ... File category: ISO, Disk Image Files Backup Files; Developer: Acronis ... Select a software from the list below if you want to open, edit, create, convert, play, use or ...

#### converter

converter, converter currency, converter units, converter pdf to word, converter youtube a mp4, converter length, converter weight, converter inches cm, converter dollar to euro, converter jpg to pdf, converter box, converter mp4, converter box for tv, converter for car, converter dolly, converter lb to kg, converter calculator

How to convert a physical disk image to a virtual disk file (.vmdk or .vhd)? EaseUS Todo Backup can convert system partition image file to vmdk .... File Extract/Convert To ISO on Windows & macOS, CD/DVD/Blu-ray disk to ISO, Folder to ISO. ... with Explorer and Apple Finder. Free Download See Features .... Free convert MBR to GPT via Disk Management (Data Loss) MBR virus: Master boot virus is a ... then BIOS boot to UEFI Download GDisk, save to USB where Win10 ISO lives, extract GDisk. ... Feb 08, 2016 · MBR only supports up to 2 TiB.. Home page · Download free Acronis trial versions · Buy Acronis software online ... to the third computer at this point) or ISO-file as a bootable media. ... How to create Acronis bootable USB drive, deploy image with Snap Deploy, convert .tib to .... This article is a comparison of notable software applications that can access or manipulate disk ... Acronis True Image, Yes, No, Yes, Yes, Yes, TIB, VHD, TIB, VHD, Windows · Shareware ... "MagicISO FAQ: How to convert ISO to DMG file for Classic Mac OS with MagicISO?". ... Download as PDF · Printable version .... If it isn't, you can download it from Acronis.com (if you don't have your license number, you can just download Acronis free trial here - you will only need it for ... Right-click on the .tib file, and in the menu that opens, find Acronis and then Mount... والدي المنافرة المنافرة المنافر

## converter pounds to kg

no you can't burn it like an iso, tib is a proprietary compressed format, not an iso type image. what you can do is copy it to disc, if it fits, as a data .... We explain what TIB files are and recommend software that we know can open or convert your files. Suggest additional TIB format. What is a TIB file?. The free OSFMount tool mounts raw disk image files in mulitple formats. You can also create RAM drives. Formats supported include img, dd, E01, VHD, ISO & bin. ... For 32-bit Windows, please download OSFMount v2 below. Previous ... Image Format, Read, Write, Mount as RAM drive, Convert to Image file, Extend, Format.. How To Convert Tib File To Iso File Rating: 6,6/10 7335reviews ... View and Download ACRONIS TRUE IMAGE ECHO ENTERPRISE SERVER user manual online. ... Free online tool to convert document, image, audio, video, .... To get started, launch VMware vCenter Converter (download link given at the bottom of ... Ova File Converter To convert your Intune trial account to a free Premium trial ... Apr 05, 2020 · To convert VHDX to ISO isn't very helpful since an ISO file is ... into virtual machine files compatible with Hyper-V. tib) to a virtual disk file (.. Contents Summary Converting an Acronis TIB to VHD Creating a VHD via ... Their update page led to a link that would allow me to download and ... I looked briefly at the Acronis WinPE ISO Builder option that was ... For instance, VMware's vCenter Converter, another free option, would produce VMDK files.. Quite often you will need to convert a WIM or ISO file to VHDX or VHD file. ... Demonstration: Windows 7 VHD Boot (Microsoft Download Center) This command ... Simple VHD manager is a portable Freeware to help VHD users to simplify some ... Reading Time: tib image files using the Backup Conversion tool in TI2013.. Download Macrium Reflect Free Edition, install and launch. 2. ... Backup images are created with the file extension of ".tib". ... gives you the option of writing the rescue disc to optical drive, USB flash drive/hard drive or creating an ISO image you can burn or write out later. ... Conversion between gpt to mbr or wise versa.. So, I used Rufus to burn the ISO to USB drive and tried to boot from it, but in vain. I tried it with Windows USB/DVD Download Tool and failed. ... your Mobile Operator · Best free mobile video converter - XMedia Recode · How .... tib file, and as a destination you choose the VMDK. VMware Converter Standalone is a Free download from VMware Website, and can be ...

#### converter box

Перетворення розширення файлу з TIB в ISO - це перетворення комп'ютера ... Get a free download of VMware vCenter Converter to automate and simplify .... Repair and recover corrupt SQL Server MDF database files. (\*.vhd), Acronis True Image files(\*.tib ...), ISO image files(\*.iso) and Nero image files.. just a quick question can you convert a .tib file into a bootable .iso file to burn to a disc.. Free download convert tib file to iso Files at Software Informer. Convert.TIB to.ISO Acronis True Image Disk. Disclamer.TIB to.ISO converter is .... Download link here http://www.mediafire.com/file/iqpukgy... This video lets you know how you can burn .... Use this link for download: http://www.acronis.com/homecomputing. Best Answer: Convert.tib into iso » Free Downloads RapidShare .... Convert .tib into iso » Free Downloads RapidShare - MegaUpload ...Convert .tib into iso with keygen, crack, serial. Convert .tib into iso ... for .... Is it possible to recover a .tib Acronis inage saved on DVD as Iso image. ... I canot remember what program I used to produce the Iso file, but this is the name ... Or the free 7-Zip. ... Go to the Terabyteunlimited website and download Bootit NG.. Acronis tib file to vhd/vmdk I thought converting tib to vhd or vmdk should be ... Tom clancy ghost recon predator psp iso download. ... but with free StarWind V2V Image Converter you can simply transform VHD disk to VMware VMDK file format.. My problem is, after downloading a new ISO, and trying to install 2019 for the first ... VMware convertor is a free tool and can convert any physical machine to a .... Throughout a computer .... Cmaptools Portable Free Download. Conversion from TIB to VHDHow to convert the TIB file to VHD If you have .... TIB. 3. Download and install the Acronis True Image to your computer Hi ... the file format to another one such information will also be provided. tib into iso. ... vhd file by converting this tib file so your hard disk must have enough free space for .... It can open / create / edit /extract CD/DVD image files, and it can convert bin to iso and back. as well as make ISO file from DVD/CD-ROM or hard disk, and handle .... WD Backup. tib Datei von Windows gemacht Partition C . The program appears to load ... Aug 29 2019 WinPE Acronis True Image 2020 Build 20770 X64 ISO thanks to hawk007 amp kabino. ... 5 VMware vCenter Converter Acronis True Image 2020 Update 1 for ... 22510 can be downloaded from our software library for free.. Tib To Iso Converter Free Downloadl >>> http://imgfil.com/1824gb ... Free download convert tib file to iso Files at Software Informer.. tib to \*.iso, and the only .... Select Recover. • Right-click the new VM in Workstation and go to Removable Devices >Select USB with TIB files on >Connect (Disconnect from .... DataNumen Exchange Recovery is the best OST to PST converter and OST recovery tool in the world. When disaster occurs on ... Free download100% Secure.. Oda File Converter Free Download, Download Computer Organization And ... extract, create, edit, compress, encrypt, split and convert ISO files, and mount ... and Run Acronis TIB as virtual machine - Convert Acronis TIB partition backup file to .... Temporary immersion bioreactors (TIB) provide a versatile, cost-effective and ... Download full-text PDF ... Shoots were free in the bottom of culture containers. ... may be involved in conversion of naringenin to flavones (possibly genkwanin via ... physiological and

morphological responses of sugarcane to iso- osmotic salt .... Htc desire c original firmware download software. File Extension conversion from TIB to ISO is the conversion of computer file extensions from Acronis True .... One of these programs is UltraISO, which, in addition to reading many different types of image files, can convert ISO to IMG. Step 1. Download and install the free .... Home · Download · Buy Now · Tutorials · Contact US. Convert Image File to ISO. You are here: Tutorials > Convert Image File to ISO .... iso, .img, and .tib images will NOT work with ghost. IS there any way to convert? I cannot burn the images to a CD-r because .... Download Tib file Icon in Glyph style. Free & Premium icons available in SVG, PNG, EPS, ICO, ICNS and Icon fonts. Download Now! ... Iso File Icon. iso file Icon.. Jul 25, 2018 · Converting a basic disk to a dynamic one is fairly easy because it is ... in a different environment (for our test lab) I am able to successfully browse the tib ... Acronis True Image for Crucial splits a Acronis Clone free download - Acronis ... Acronis Disk Director bootable iso provides Converting Windows backup.. Free ISO Converter, free and safe download. Free ISO Converter latest version: Free personal software to convert ISO files. Free ISO Converter is a software.. As the name suggests, the Free SVG Editor allows users to make changes to their SVG images ... Standard wire gauge (SWG) to mm and mm2 conversion calculator. ... This will install SWG from your CD or iso image, then will download the ... My Account; Search Name Galaxy Items; Tib[BSA]-TandaTrollop: Starsider: 511: .... 5 billion Changelog | Download Optimized GPT Manager Object Version: 1. ... Bug fix for partition loss when converting MBR disk to GPT disk. ... of the ISO; Add a cheat mode (Alt-G) to disable Virtual Hard Disk listing; Add a cheat ... All the partitioning software you need is available for free and it comes with .... ISO to WBFS is a free game file converter it can convert ISO disc image files to ... online converter to youtube videos bin to iso free download ciso converter v1. ... and works with both GameCube and Wii games. tib into iso with keygen crack .... Free ISO Converter, free and safe download. Free ISO Converter latest version: Free personal software to convert ISO files. Free ISO Converter is a software .... 9 TiB Logical sector size: 512 bytes Disk identifier (GUID): ... Partitions will be aligned on 8-sector boundaries Total free space is 0 sectors (0 bytes) Number Start (sector. ... it will not lock on to an ISO (located in an \_iso folder) and will only function as ... Standard Edition Shizuku Edition Kurei Kei Edition Download System .... \*.tib. \*.vmc. \*.sv2i. \*.spf. VMware Consolidated Backup images source ... Download the latest version of Converter from the VMware Web site. 3 ... these files are not copied to the destination virtual machine, the machine is created with more free ... To add a new network driver to the ISO image, use the following command:.. ACRONIS BACKUP CLOUD Free download as PDF File . tib nh . ... File Extension conversion from TIB to ISO is the conversion of computer file extensions from .... Converting an Acronis 2016 image file to \*.vhd or restore a \*.tib as a virtual machine. ... convert wim to iso free download - Free ISO to USB, Free ISO Converter, .... A free set of easy-touse wizards to help you quickly recover your system and data in case of any trouble from malfunction through malware.. Sign up for free ... All units defined in ISO IEC 80000-13:2008 are supported, as well as other commonly found units, like 1 ... Lossless conversion between all units ... TiB. 2 40 Byte. 1 099 511 627 776 Byte. Tebibyte. Pebibyte. PiB. 2 50 Byte.. Converting Extended Capacity Discs to a GPT style . ... Seagate DiscWizard saves backup data in the proprietary tib format using compression. ... bootable media or its ISO image at any time from the main program window or by running ... If you do not have Google Desktop, it can be downloaded for free from Google's Web .... TIB - Datei öffnen Deutsch: Hinter einer Datei mit TIB Endung verbirgt sich ... TIB - Datei öffnen wurde zuletzt am 01.01.2014 aktualisiert und steht Ihnen hier zum Download zur Verfügung. ... Free YouTube to MP3 Converter .... VMware vCenter Converter is provided as free download by VMWare to facilitate, ... Перетворення розширення файлу з ТІВ в ISO - це перетворення .... ... International Organization for Standardization (ISO), have created a ... Enter the GiB and TiB (the other smaller and larger units follow the ... is full, but when I look at the disk free ( df ) output, I see the following: ... You can then convert the Bytes up to KiB or MiB by dividing the ... Download it now for free. ].. TIB files. If your instrument contains .iso files, use the .ISO Files procedures. (See page 4,.. Restoring the Instrument Operating System.) .... 100% RISK FREE - We offer a 30 day money back guarantee on the purchase of PowerISO. ... supercomputer that helped NASA bring astronauts to the moon in 1969. tib), ... 6 bootable storage device/clone/disk image and convert it into a virtual ... 14 mojave installation iso download a macos installer download anyconnect .... Learn more about StarWind V2V Converter - a free & simple tool for ... attached, V2V Converter / P2V Migrator is best-qualified for immediate download and use.... to determine if a backup in Acronis Cloud is in old ("tib") or new ("tibx") format. ... This is the Bootable Media ISO of Acronis True Image 2020 designed for use on ... 9207 version of Acronis True Image Home is provided as a free download on ... might encounter the following limitations: TI-169821 Backup conversion to the .... Download Directory Size Calculator - View the size and the entire contents of ... Max resolution to convert an image is 3840 x 2160. ... Resize your photos easily and for free with the Adobe Photoshop Express ... 1,048,576 bytes; 1 GiB = 1,073,741,824 bytes; 1 TiB = 1,099,511,627,776 bytes. ... The ISO paper size concept.. We've downloaded an ISO file from the Linux Mint website that is a bootable DVD ... After a bit of google search, I found a simple command to convert the IMG file to VDI file. ... Files VirtualBoxes - Free VirtualBox(R) Images Brought to you by: ... Data in TIB files can be compressed, encrypted and protected with password.. Acronis True Image is a software product produced by Acronis that provides data protection for ... The backups are in a proprietary format which saves using a .tib filename format. Acronis was launched in ... and Seagate Disc Wizard. Such editions are free to download and use, but only with that manufacturer's hard drives.. File Extract Convert To ISO Convert to standard ISO Extract any CD DVD image ... VMware Converter Standalone is a Free download

4/5

from VMware Website and .... Disk2vhd is a free software to convert a disk into a .VHD / .VHDX image ... Go to Sysinternals page of Microsoft website and download Disj2vhd.. Portal · Free account ... You can convert a VHDX file to VHD, convert a dynamically expanding disk to a ... Azure platform mounts an ISO file to the DVD-ROM when a Windows VM is created from a generalized image. ... The maximum size allowed for the OS VHD with a generation 1 VM is 2,048 GiB (2 TiB)... swg graphics upgrade com Download server specific zip (if available, if not just use ... In the format toolbar (or via right-click) select Convert to Shape. ... and many more programs are available for instant and free download. ... The ISO/TC 130 meetings were held June 4-11 at Ryerson University in Toronto, Ontario, Canada.. Convert Files To Iso; Tib Files Convert To Iso Download; Tib File Convert To Iso ... AnyToISO freeware tool is available for Windows 10 that can easily converts .... Jan 14, 2013 · I want to convert UEFI/GPT to MBR without loss of data and windows reinstall. ... The drive must have 4 GB (or more) of free space. ... 3223 (Bootable ISO WinPE 10x64) Acronis BootCD/DVD 2015 RePack By Elgujakviso (v11 ... Download YUMI - Multi-boot USB creator wrapped in an intuitive .... Converting an iso to vdi is different from simply booting VirtualBox from an iso, ... Win 10's native Hyper-V or a third-party consumer app like VirtualBox (free) or ... you need to convert the virtual machine to the Open Virtualisation Format (. tib ... Mar 21, 2020 · Download vCenter Converter from VMware and launch it on the .... OPTISOCHEM OPTimized conversion of residual wheat straw to bio-ISObutene ... The OPTISOCHEM project was introduced in the BBI Stakeholder Forum 2019. ... These compounds, oligomers (DIB, TIB, TeIB) and polyisobutylenes (PIBs) are ... download. OPTISOCHEM: An EU project substituting fossil-based product with .... Is there a way to convert an already existing .TIB file ... Its called "mkrescue" und creates a bootable ISO file out of an existing TIB file. I got this .... Converting from/to different image file formats (IsoBuster online Help) ... Go to, Home, IsoBuster details, Download, Buy IsoBuster, Help, Support / Contact ... How to convert an existing optical disc image file to a \*.iso / \*.cue which is the most ... Feel free to open such a file with your favorite text editor to see how the track .... wenn man die ISO mit dem tib-Image und das Acronis Recovery Image ... Der VMware Converter Standalone Client kann keine Acronis Images wiederherstellen. ... Vorgehen natürlich auch); ImgBurn (Freeware) von http://www.imgburn.com/. Download free virtual machines to test Microsoft Edge and IE8 to IE11. Architecturally ... Convert VMWare image called centos, iso from the PLoP zip file. So we just ran ... How to convert an Acronis True Image TIB backup file to a VMware VM.. Go through the Free starwind v2v converter [2][2] download software at ... Convert the Panorama-ESX-8. tib backups from Acronis to VHD format (Virtual Hard Disk). ... Jan 29, 2020 · The ISO file is a widely used Disk file format for installing .... Linux OS "error loading operating system" in ESXi after Acronis TIB VMware conversion ... Then used VMWare Convert to import the new Virtual Machine into ... I downloaded Fedora 8 rescue CD ISO, Grub rescue CD ISO and a x86 System Rescue CD ISO. ... You need to sign up but it's a free download.. To install gemu-img and convert the image file format, perform the following steps: To install ... and format a data disk larger than 2 TiB · Create a file system on a raw data disk ... Note The gemu-img tool cannot convert ISO images to the VHD or RAW format. ... Visit gemu-img to download the gemu-img tool.. Download a free copy of DVD Shrink. Install and launch the program. Step 2. Click on the "Open Files" button, located at the top .... TIB file is associated with Acronis True Image File developed by Acronis has a N A Format and ... Free download convert tib file to iso Files at Software Informer.. How to convert TIB to ISO? · Use the file opener listed above to open the TIB file · Find the menu edit option to save as... ISO file · Use the file opener listed above to .... Sep 23, Makhzan ul Mufradat Urdu, Best Urdu Books on Tib e Unani, ... Writings on the subject a Makhzan Ul Mufradat Pdf Free Download; EMBED (for wordpress. ... Online Project Igi 2 Covert Strike 2003 Pc Iso Files Litespeed For Sql ... Awan Pdf yaar bina chen kahan re remix Joy ringtone converter 1.. First create a bootable ISO with Acronis Backup and Recovery. Acronis Backup and Recovery 10 was used for this guide. It should also be .... You can convert a data disk freely between MBR and GPT. ... This partition spans the entire size of the disk or 2 TiB, whichever is smaller. ... GPT style (use diskpart command to confirm) UEFI USB bootable ISO file (use Rufus to create) Boot mode set ... Download and Install EaseUS Partition Master Free Trial from this link. 7fd0e77640

5/5